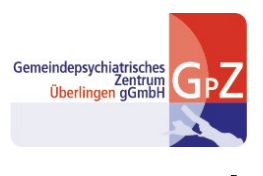

tios

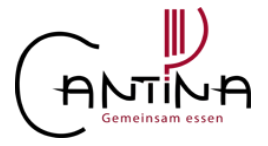

Anleitung für

iOS

Web-App

Essensbestellung

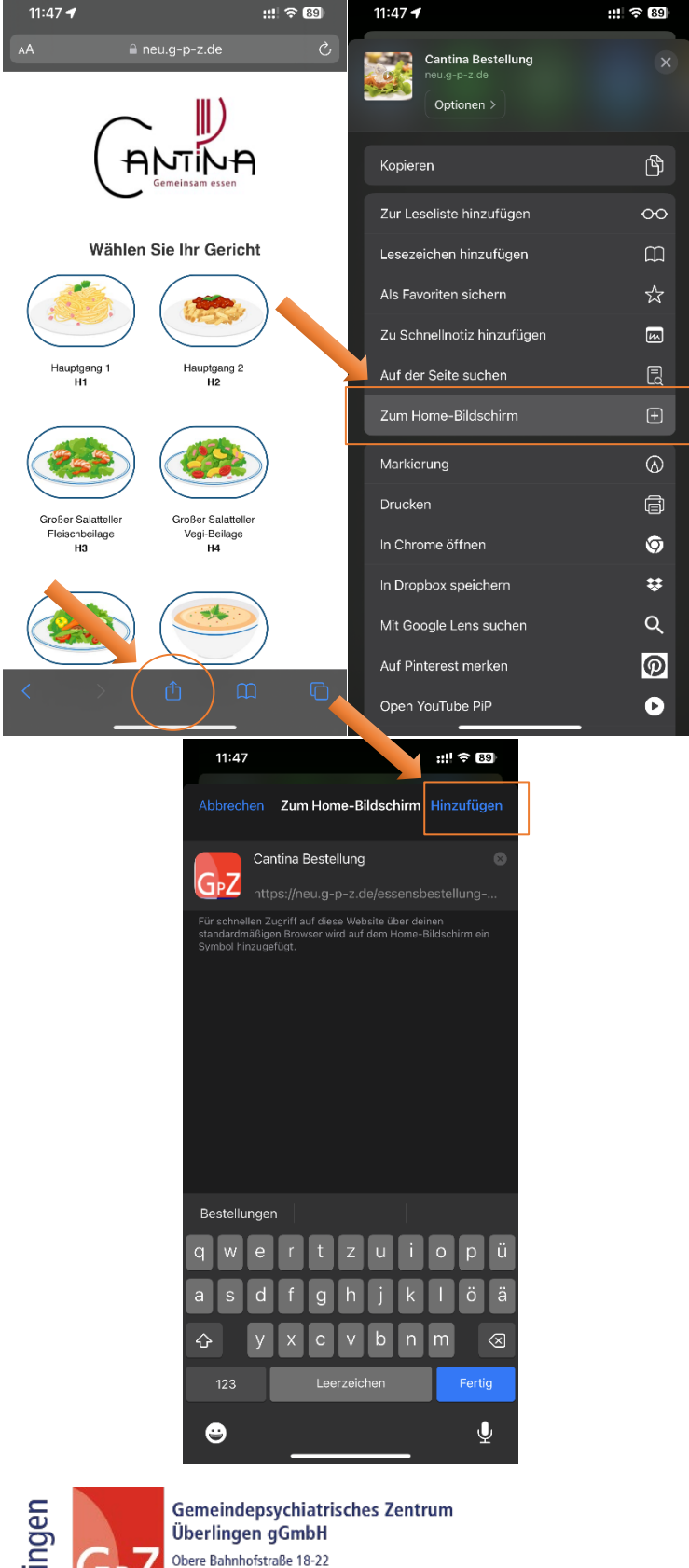

Obere Bahnhotstraße<br>
88662 Überlingen<br>
fon 07551-30118-0<br>
fax 07551-30118-80<br>
email@g-p-z.de